# UNIVERSIDADE FEDERAL RURAL DE PERNAMBUCO PRO-REITORIA DE PESQUISA E PÓS-GRADUAÇÃO COORDENADORIA DE PESQUISA PROGRAMA INSTITUCIONAL DE BOLSAS DE INICIAÇÃO CIENTÍFICA

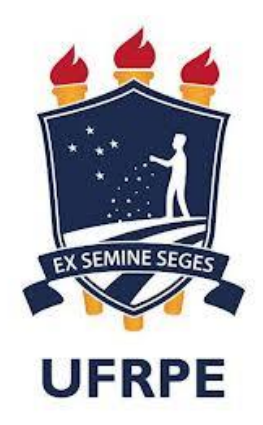

## RELATÓRIO FINAL

Relatório Final apresentado à Pró-Reitora de Pesquisa e Pós-Graduação referente as atividades desenvolvidas pelo Orientado e não-bolsista

Lucas José de Souza Silva

Recife, Julho de 2020

## **SUMÁRIO**

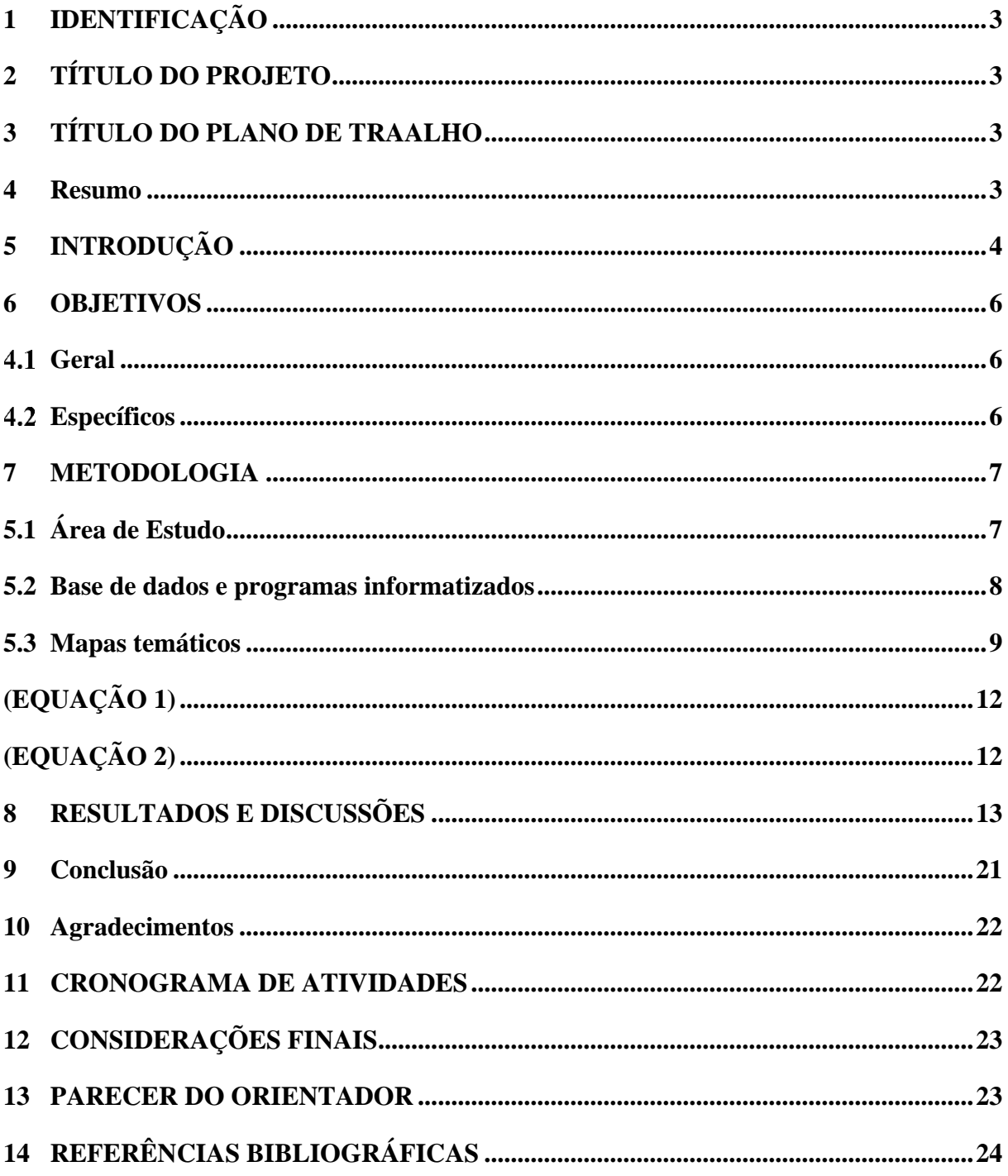

#### <span id="page-2-0"></span>**1 IDENTIFICAÇÃO**

**Aluno:** Lucas José de Souza Silva **Curso:** Agronomia **Programa**: PIBIC( ) PIC(X) PIBIC-EM( ) **Orientador:** Prof. Dr. Anildo Monteiro Caldas **Departamento:** Departamento de Tecnologia Rural **Relatório:** Parcial ( ) Final (x)

## <span id="page-2-1"></span>**2 TÍTULO DO PROJETO**

USO DO SISTEMA DE INFORMAÇÃO GEOGRÁFICA NO DIAGNÓSTICO GEOAMBIENTAL EM ÁREAS MUNICIPAIS.

#### <span id="page-2-2"></span>**3 TÍTULO DO PLANO DE TRAALHO**

Mapeamento de risco de inundação em áreas na região da bacia do rio Tapacurá.

## <span id="page-2-3"></span>**4 Resumo**

O presente trabalho segue a metodologia AHP (*Analytic Hierarchy Process*) para mapeamento de áreas de risco de inundação utilizando cenas de radar da missão SRTM, reprojetadas para o SIRGAS 2000 e mosaico de imagens de sensor óptico Landsat 8, para análise das características morfométricas da bacia hidrográfica do rio Tapacurá (BHRT). A BHRT foi escolhida para esse estudo por ser bastante importante para a região metropolitana do Recife, pois na década de 70 uma barragem foi construída com a finalidade de diminuir as cheias em períodos extremos de precipitação no Recife, como também para o abastecimento da população da Região em épocas de extrema escassez. A modelagem digital será realizada no módulo *HYDROLOGY* do software ArcGIS 9 da ESRI - *ESRI GIS and Mapping Software*, licenciado para o Laboratório de Geotecnologias - GEOLab do Departamento de Tecnologia Rural da UFRPE. Para verificar a consistência dos pesos estatísticos calculados, será verificada a razão de consistência (RC = IC/IR), sendo este parâmetro menor que 0,10 para validação do modelo, em que RC corresponde a razão de consistência, IR corresponde ao índice aleatório e IC ao índice de consistência. Assim utilizando-se de pesos estatísticos para a elaboração do mapa de risco de inundação da Bacia de acordo com o método estatístico AHP (*Analytic Hierarchy Process*) que consiste na categorização do problema em níveis hierárquicos lineares de importância em relação a cada fator ambiental pré-definidos.

### <span id="page-3-0"></span>**5 INTRODUÇÃO**

O desmatamento de nascentes e matas ciliares, assoreamento de rios, impermeabilização urbana, drenagem inadequada, e precipitações muito intensas extrapolam a capacidade de rios, gerando inundações (TUCCI, 1993).

Em muitas regiões do planeta, os eventos de inundação são agora mais frequentes e intensos por causa da mudança climática e do uso indevido da terra, resultando em riscos para a população. Contudo, os procedimentos para determinar com precisão as áreas de risco em regiões influenciadas por usos ainda são ineficientes. Segundo Tucci (1993) a bacia hidrográfica é o elemento fundamental de análise do ciclo hidrológico, principalmente na sua fase terrestre que engloba a infiltração e o escoamento superficial. Ela é uma área de captação natural da água da precipitação que faz convergir os escoamentos para um único ponto de saída, seu exutório. Compõe-se basicamente de um conjunto de superfícies vertentes e de uma rede de drenagem formada por cursos de água que confluem até resultar um leito único no exutório.

Nas bacias rurais, usos inadequados ocorrem quando os usos reais se desviam capacidade de terra, e são denominados conflitos ambientais de uso da terra (CALDAS *et al*., 2018).

A inundação é o transbordamento das águas de um canal de drenagem, atingindo as áreas marginais (planície de inundação ou área de várzea). O que difere de enchente ou cheia que é o aumento temporário do nível d'água no canal de drenagem devido ao aumento da vazão, atingindo a cota máxima do canal, porém sem transbordamento. As áreas alagadas referem-se ao acúmulo de águas por problemas de drenagem do solo (CALDAS, 2015).

Com o avanço tecnológico e da busca da modernização administrativa, a utilidade do geoprocessamento como ferramenta na gestão pública não pode mais ser contestada (DAVIS JR, 2002). O geoprocessamento surgiu no final do século XX, como uma ferramenta de alta tecnologia e inovação para interpretações relacionadas ao espaço. É um conjunto de técnicas que permite realizar análises espaciais, manipular e gerenciar informações espaciais georreferenciadas com uma agilidade e precisão, que até antes de seu surgimento, eram inimagináveis (MEDEIROS; PIRES, 1998).

Para Moura (2003), a análise ambiental na gestão pública, além de complexa, é um problema notadamente espacial. Daí o emprego do geoprocessamento como instrumento auxiliar aos gestores para aquisição, manipulação, armazenamento, combinação, análise e recuperação de informações importantes que direcionam à tomada de decisões.

O Sistema de Informação Geográfica (SIG) é uma ferramenta poderosa e deve ser encarada como atividade estratégica e rotineira para o processo administrativo (CÂMARA; MEDEIROS, 1998). No Brasil, poucas são as prefeituras que utilizam as técnicas de geoprocessamento há mais de uma década (DAVIS JR, 2002).

As informações geradas, a partir de mapas temáticos obtidos por técnicas de geoprocessamento para o ordenamento do território são inúmeras, tais como: formações básicas do relevo, hidrografia, características geológicas, geomorfológicas, declividades ou áreas de ocorrências de doenças e área de expansão urbana, análise de infraestrutura, informações socioeconômicas, plano diretor, lei de uso e ocupação do solo, zoneamento, análises de interesses ambientais (CAMÂRA *et al*., 1996).

No estudo das características que influenciam na análise morfodinâmica é preciso considerar que aspecto físico de uma bacia hidrográfica é adquirida através de mapas, fotografias aéreas e imagens de satélite, como por exemplo: área, comprimento, declividade e cobertura do solo, que podem ser expressos diretamente ou, por índices que relacionam os dados obtidos (PORTO, 2006).

A área da bacia é fundamental para definir a sua potencialidade hídrica e tem grande importância na sua resposta hidrológica, pois, se desconsiderarmos os outros fatores, quanto maior a área, menos pronunciados serão os picos de enchentes, visto que maior será o tempo para que toda a bacia contribua de uma só vez (TUCCI, 1993). Assim, como assegura Vilella e Matos (1975), a área de uma bacia de drenagem é um elemento básico para o cálculo de outras características físicas da bacia.

Segundo Porto (2006), as bacias hidrográficas têm uma grande diversidade de formas, na qual refletem o comportamento hidrológico da bacia, podendo se apresentar com formas circulares, alongadas ou ramificadas.

O sistema de drenagem de uma bacia hidrográfica é composto por um canal principal e seus afluentes ou tributários. Compreendendo mais sobre ele sobre é possível indicar se a água deixa a bacia com menor ou maior velocidade, e é por este fato que esse índice indica o grau de desenvolvimento do sistema de drenagem, fornecendo informações sobre a eficiência da drenagem na bacia. Esse sistema, no entanto, pode ser analisado através do ordenamento dos canais e da densidade de drenagem, como proposto por Horton (1945) apud Silva *et al*., (2009) e Strahler (1964).

Segundo Machado e Torres (2012) o parâmetro mais importante para identificar as áreas da bacia mais susceptíveis a processos erosivos, enchentes e inundações é a declividade do terreno da bacia. A declividade controla em boa parte a velocidade do escoamento superficial, afetando assim a maior ou menor infiltração da água, oportunizando picos de inundação ou a maior suscetibilidade de erosão dos solos. A altimetria também é um fator que interfere na intensidade do escoamento, pois a mesma influencia na distribuição da vegetação, nos tipos de solos, no clima e consequentemente na rede de drenagem.

A natureza do solo e a sua capacidade de infiltração ou consequente de impermeabilização são fatores determinantes para a compreensão das eventuais enchentes, comuns nos centros urbanos (POPP, 2010).

Optou-se por estudar essa bacia devido a sua importância para com a região metropolitana do Recife e aos municípios cortados pela mesma, uma vez que , a barragem do Tapacurá foi construída na década de 70 contando a capacidade máxima de armazenamento de 94.200.000 m<sup>3</sup> de água, a mesma foi construída com o intuito de diminuir as cheias em períodos extremos de precipitação no Recife e em épocas de escassez de chuvas, servindo para o abastecimento humano dessa região e aos municípios cortados pela bacia .

#### <span id="page-5-0"></span>**6 OBJETIVOS**

#### <span id="page-5-1"></span>**Geral**

Diagnosticar as áreas de risco de inundação em áreas da bacia do rio Tapacurá.

#### <span id="page-5-2"></span>**Específicos**

Determinar e quantificar as áreas de risco de inundação;

Caracterizar as principais causas referentes ao grau de risco de inundação;

Elaborar o mapeamento das áreas com alto, médio e baixo risco de inundação.

#### <span id="page-6-0"></span>**7 METODOLOGIA**

### <span id="page-6-1"></span>**5.1 Área de Estudo**

A área utilizada durante o estudo foi a bacia hidrográfica do rio Tapacurá (BHRT) que possui uma área de 471,33 Km<sup>2</sup> (figura 1), tendo sua localização entre a Zona da Mata e o Agreste Pernambucano entre as latitudes 7° 58′ 0″ S e 8° 13′ 0″ S e as longitudes 35° 5′ 0″ O e 35º 30′ 0′′ O (BRAGA, 2001).

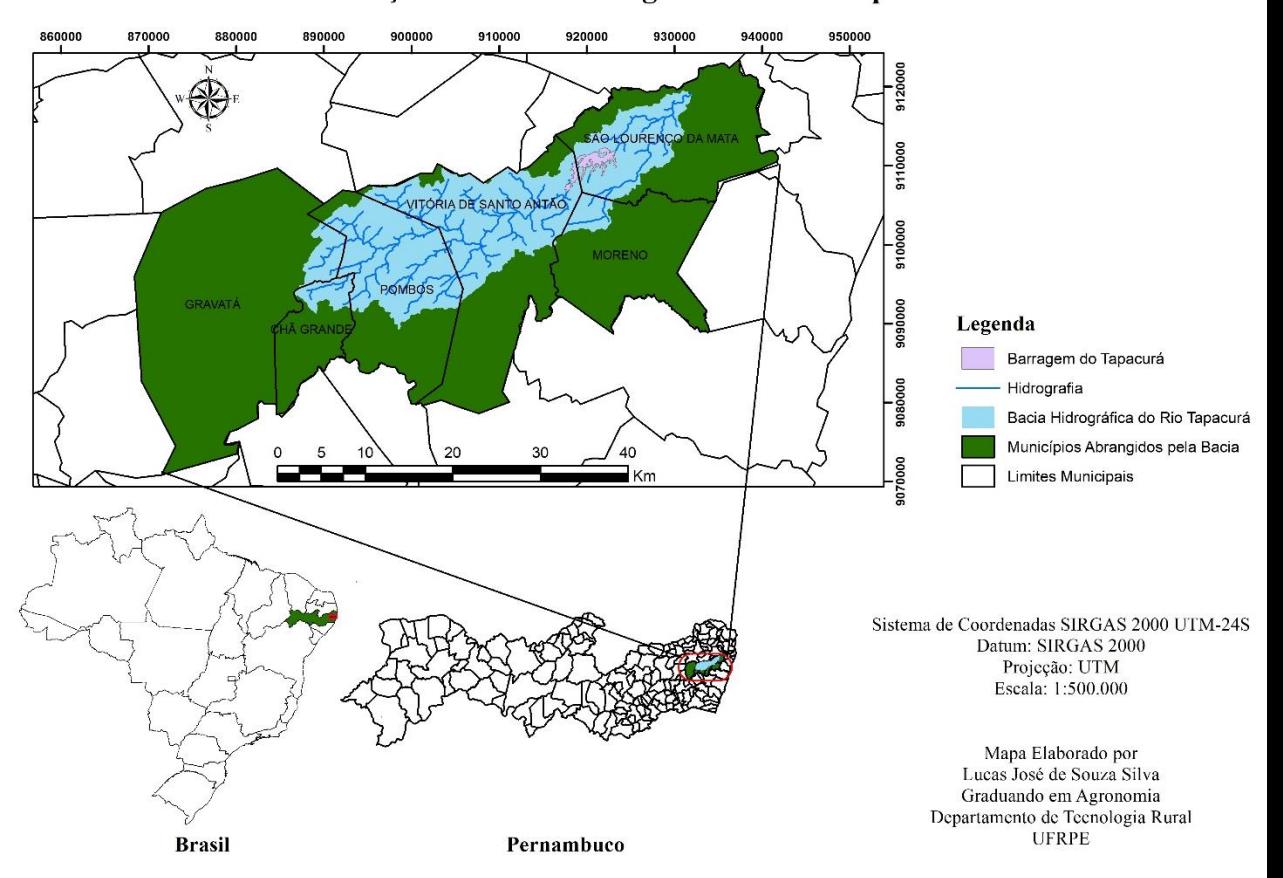

#### Localização da Bacia Hidrográfica do Rio Tapacurá

Figura 1 Localização da Bacia Hidrográfica do Rio Tapacurá

Segundo Dantas, Tavares e Silva (2011) a BHRT é uma sub-bacia da bacia hidrográfica do Rio Capibaribe, na qual é composta por doze sub-bacias sendo as principais formadas pelos riachos Itapessirica, Natuba, Gameleira e Várzea do Una e abrange seis municípios, sendo que 38,6% localizam-se em Vitória de Santo Antão, 31,2% em Pombos, 19,8% em São Lourenço da Mata, 4,3% em Gravatá, 3,3% em Moreno e 2,8% em Chã Grande.

O Rio Tapacurá possui comprimento de 72,6 km, considerando seu percurso desde a nascente, no município de Gravatá, até a desembocadura no Rio Capibaribe, no município de São Lourenço da Mata, do qual é o principal afluente (DUTRA, 2005).

De acordo com a classificação climática de Köeppen, a região da bacia Tapacurá é do tipo As', com clima quente e úmido do tipo tropical. A bacia se estende de Oeste, no começo da região Agreste, com precipitação anual de 800 mm, até a zona da mata, a leste, com valores de precipitação anual até 1.650 mm (SILVA, MONTENEGRO e SANTOS, 2012). O período chuvoso da bacia ocorre entre os meses de março a julho, com temperatura média mensal oscilando entre 23 e 27 ºC, enquanto a umidade relativa do ar, durante os meses de maio a agosto é superior a 75% (DUARTE, 2009; OLIVEIRA, 2012).

A cobertura florestal referente a bacia do rio Tapacurá é composta por remanescentes da Mata Atlântica e vegetação capoeira. De acordo com Santos (2015), a cobertura vegetal nativa da bacia do Rio Tapacurá tem sido suprimida ao longo dos anos com a ação de queimadas e desmatamentos realizados para a expansão agrícola e pecuária na bacia.

Essa bacia hidrográfica é uma das responsáveis pelo abastecimento de água para consumo humano e industrial de grande parte da Região Metropolitana do Recife (RMR), entretanto vem sofrendo forte pressão antrópica comprometendo a qualidade e a disponibilidade hídrica para a RMR, por causa, sobretudo da poluição dos principais rios dessa bacia, como constatados nos estudos de Silva (2010) e Santos (2015).

#### <span id="page-7-0"></span>**5.2 Base de dados e programas informatizados**

Foram utilizadas para compor a base do mapeamento e para coleta de dados cenas de imagens de radar SRTM (*Shuttle Radar Topography Mission*), resolução espacial de 30 m, WGS84 e mosaico de imagens de sensor óptico Landsat 8, com resolução espacial de 30 m e resolução temporal de 16 dias, *Datum* WGS84. Após a aquisição e montagem do banco de dados, as imagens foram transformadas para projeção UTM (*Universal Transversal Mercator*) no *Datum* SIRGAS 2000 (Sistema de Referência Geocêntrico para as Américas). As imagens do Modelo Digital de Elevação (MDE) e Multiespectral da Missão Landsat estão disponíveis gratuitamente, respectivamente nos sites do Instituto Nacional de Pesquisas Espaciais (INPE) e o Earth Explorer do United States Geological Survey (USGS).

A modelagem digital foi realizada no software ArcGIS 9 da *ESRI GIS and Mapping Software*, licenciado para o laboratório de Geotecnologias do Departamento de Tecnologia Rural da UFRPE. Uma rotina no módulo Catalog do ArcGIS foi executada, para criação de uma plataforma de armazenamento e organização dos dados e produtos (mapas temáticos) obtidos,

denominada GeodataBase "Diagnostico\_Geoambiental\_PE", subdividida em topográficos e morfométricos, uso e conflito, risco de incêndio e inundação.

A extensão para modelagem no programa foi o HYDROLOGY (Soil and Water Assessment Tool) ferramenta computacional desenvolvida pelo Blackland Research Center da Texas Agricultural Station e USDA Agricultural Research Service, comumente utilizada em trabalhos realizados no Agricultural Research Service e na Texas A&M University.

#### <span id="page-8-0"></span>**5.3 Mapas temáticos**

Os mapas dos fatores ambientais altitude, declividade uso e ocupação do solo, unidades de mapeamento de solo, serão obtidos do mosaico SRTM e das imagens do sensor orbital Landsat 8 pelo processamento em plataforma ARCMap. Os resultados morfométricos da bacia foram processados por meio do módulo *HYDROLOGY* e suas extensões presentes na extensão *Spatial Analyst* do ArcGIS. Posteriormente, serão reclassificados em classes, as quais receberão valores que variaram em uma escala de zero a dez, referentes ao grau de susceptibilidade à inundação e determinação dos pesos estatísticos do modelo para cada fator ambiental envolvido, sendo hierarquizados utilizando o método de AHP (*Analytic Hierarchy Process*) proposto por Saaty (1977, 2008).

Para a primeira etapa do processo foi necessário atribuir pesos aos níveis de informação (layers) avaliados, sendo eles: altimetria, declividade, uso do solo e tipo de solo. Para tanto foram atribuídos valores que atribuídos valores que variaram em uma escala de zero a dez, referentes ao grau de susceptibilidade à inundação, conforme (Tabela 1).

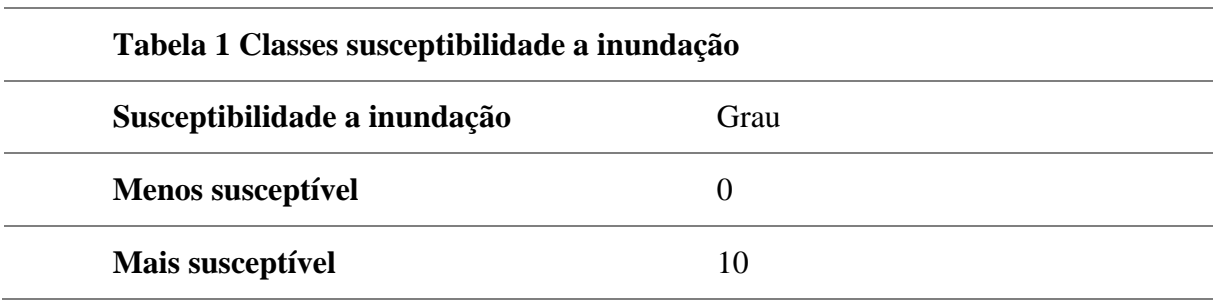

O grau de cada fator (Tabela 2) foi determinado a partir da importância de cada um dos fatores, sendo eles obtidos em levantamentos bibliográficos e em debates com uma equipe multidisciplinar.

Altitude: O peso desse fator foi determinado com valor 7, pois o mesmo influencia no perigo a inundação principalmente em função do acúmulo de água nas regiões de baixa altitude. Devido essa razão foi determinado que em áreas de até 500 m de altitude possuem maior probabilidade de inundação recebendo, portanto, grau 10 e, enquanto que áreas de maior altitude possuem peso mais baixo.

Declividade: O peso atribuído a esse fator foi o valor 3, pois influencia diretamente no acúmulo de água no terreno, visto que áreas planas apresentam maiores probabilidades de sofrer inundação do que áreas mais declivosas. Portanto foi determinado o grau 10 para a áreas planas com até 3% declividade, onde a suscetibilidade de inundação é muito alta. Outro ponto constatado é que o aumento de declividade possibilita um maior escoamento de água e, portanto, receberam pesos mais baixos.

Uso do solo: O peso atribuído a esse fator foi o valor 5, pois as condições de cobertura do solo podem potencializar a ocorrência de enchentes, especialmente devido à impermeabilização dos solos, urbanização e corpos d´água. Portanto foi determinado o grau 10 para a áreas com presença de corpos d´água, enquanto que o peso mínimo foi atribuído as áreas com vegetação secundária ou presença de florestas.

Solo: O peso atribuído a esse fator foi o valor 1, pois o tipo de solo reflete na capacidade de infiltração e escoamento superficial da água. Sendo assim foi determinado o maior grau para as classes de solos que frequentemente são inundadas.

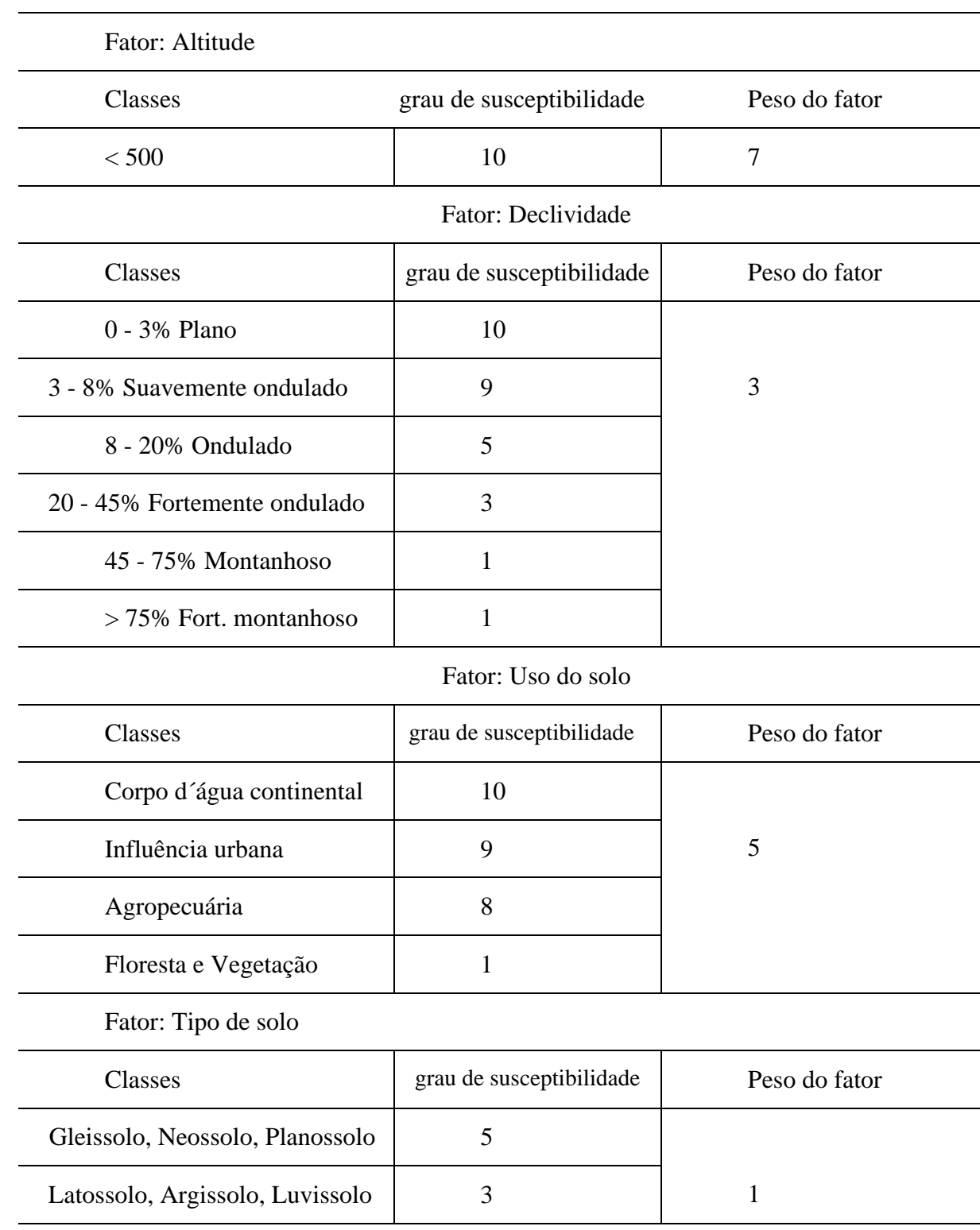

Tabela 2 Fatores, grau de susceptibilidade as classes e pesos

Para verificar a consistência dos pesos estatísticos calculados, foi verificada a razão de consistência (EQUAÇÃO 1), a qual deve ser menor que 0,10 para que o modelo seja aceitável. RC é a razão de consistência, IR é o índice aleatório e IC é o índice de consistência.

$$
RC = \frac{IC}{IR}
$$
 (EQUAÇÃO 1)

Após haver validado os pesos estatísticos, para a elaboração do mapa de risco de inundação, foi utilizado o modelo matemático proposto a baixo na EQUAÇÃO 2.

## **(EQUAÇÃO 2)**

Risco de inundação = (0,5650 x Altitude)+(0,2622 x Uso do solo)+(0,1175 x Declividade)+(0,0553 x Classe de solo)

O critério adotado para a geração do mapa de risco de inundação seguirá a distribuição de todos os coeficientes e, posteriormente dos pesos, para cada fator ambiental, será definido a partir da importância de cada fator, sendo esta obtida em levantamentos bibliográficos e em debates com uma equipe multidisciplinar, composta por Engenheiros Agrônomos e Florestais, Biólogos, Advogados e Geógrafos.

#### <span id="page-12-0"></span>**8 RESULTADOS E DISCUSSÕES**

.

Com o intuito de se obter uma melhor visualização de toda área da BHRT foram gerados cinco mapas morfométricos : o mapa das bacias hidrográficas, da altimetria (Figura 2), da rede de drenagem (Figura 3), curvas de nível (Figura 5) e o da declividade (Figura 4) do município por meio do módulo *HYDROLOGY* e suas extensões presentes na extensão *Spatial Analyst* do ArcGIS.

O mapa de Altimetria (Figura 2) demonstrou que a bacia do rio Tapacurá apresenta altitude mínima de 47 m e uma máxima de 597 m acima do nível do mar. Próximo ao encontro do Rio Tapacurá com o rio Capibaribe suas altitudes chegam a variar de 47 a 100 m, no centro da bacia chegam a alcançar de 100 a 200 metros de Altitude, enquanto que a noroeste e sudoeste acima de 250 m. Se referindo aos municípios que cortam a BHRT, são os municípios de Pombos, Chã Grande e Gravatá que alcançam as mais altas altitudes >500 m.

Na Figura 4 evidenciou-se no mapa as classes de declividades preconizadas pela Embrapa Solos (1979), cuja classificação é dividida em 6 diferente classes: Plano (0 – 3%), Suave Ondulado  $(3-8\%)$ , Ondulado  $(8-20\%)$ , Fortemente Ondulado  $(20-45\%)$ , Montanhoso (45 – 75%), Forte-Montanhoso/Escarpado (> 75%). Decorrida a análise morfométrica e geração do mapa de declividade da BHRT, observou-se que a classe de declive que tinha maior índice durante o estudo é a classe de tipo Ondulado, que apresentou 42,7 % de toda área da bacia. Em contrapartida constatou-se que a classe de declividade que tinha menor índice durante o estudo é a classe de declive Forte-Montanhoso/Escarpado, no qual apresentou cerca de 0,001% da área da BHRT.

Através do banco de dados do site do IBGE foi possível obter o mapa de uso e ocupação do solo (Figura 6) e o mapa de classes do solo (Figura 7).

## Altimetria da Bacia Hidrográfica do Rio Tapacurá

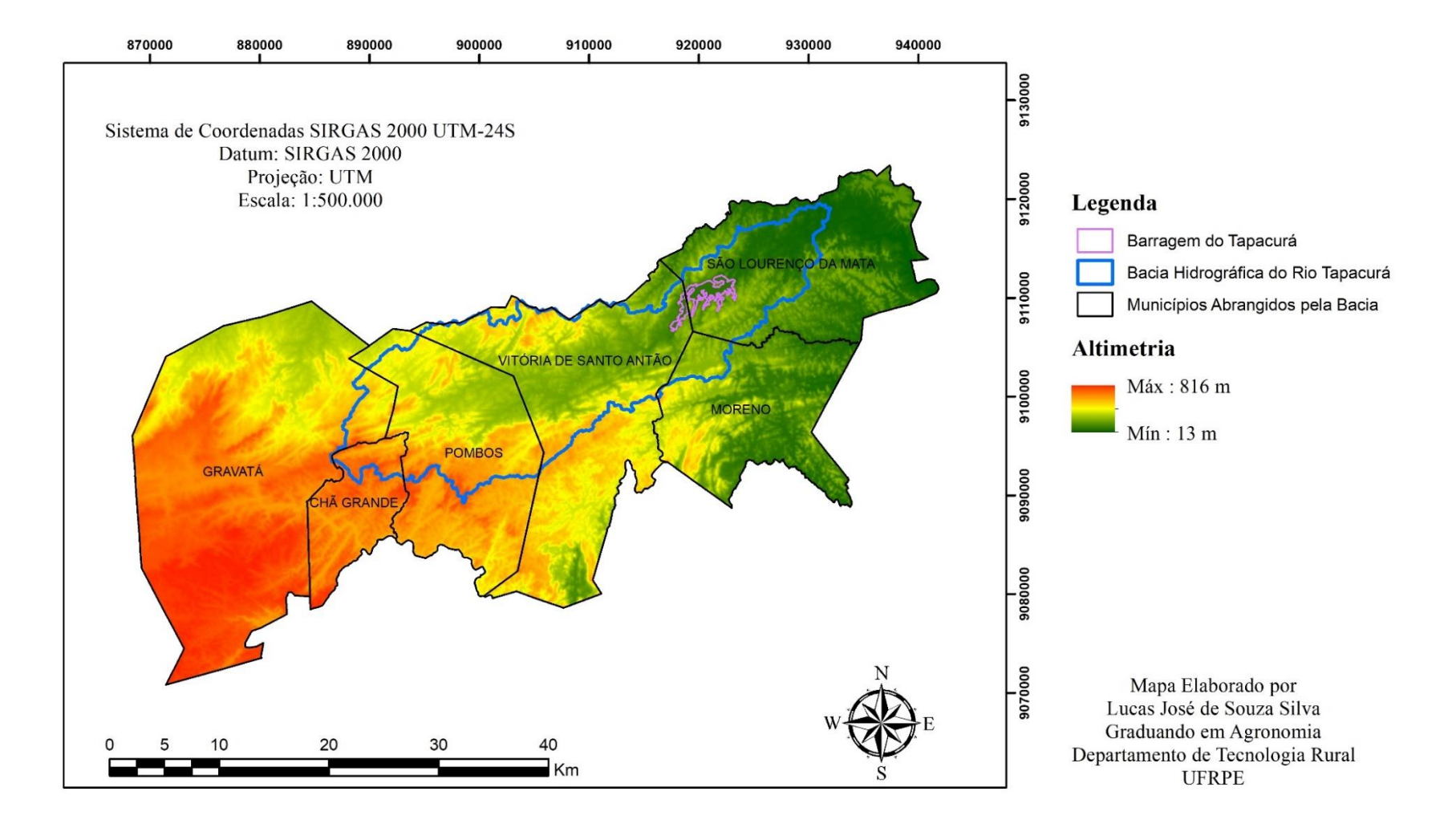

Figura 2 Altimetria da BHRT

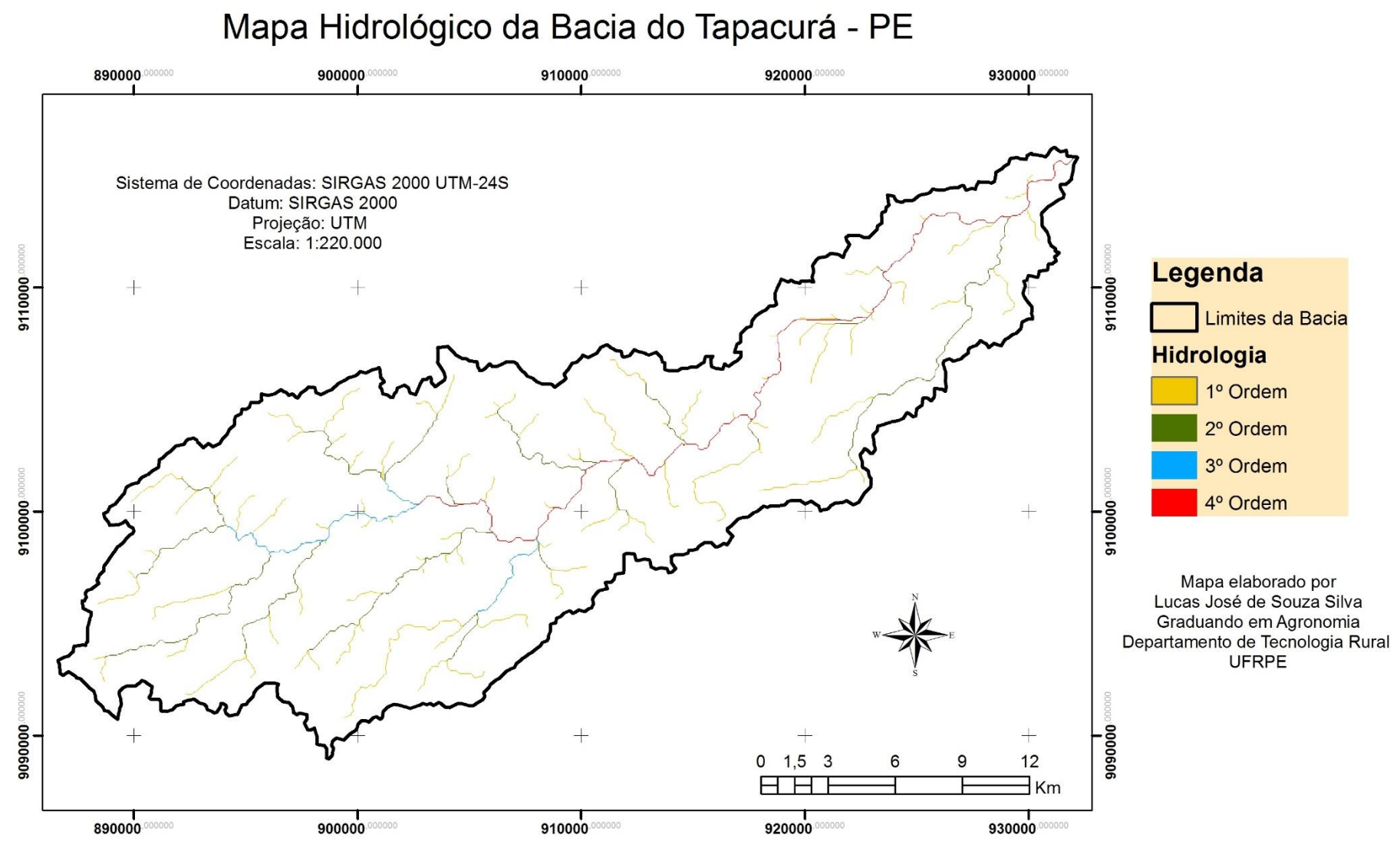

Figura 3 Rede de drenagem da BHRT

## Mapa de Declividade da Bacia do Tapacurá - PE

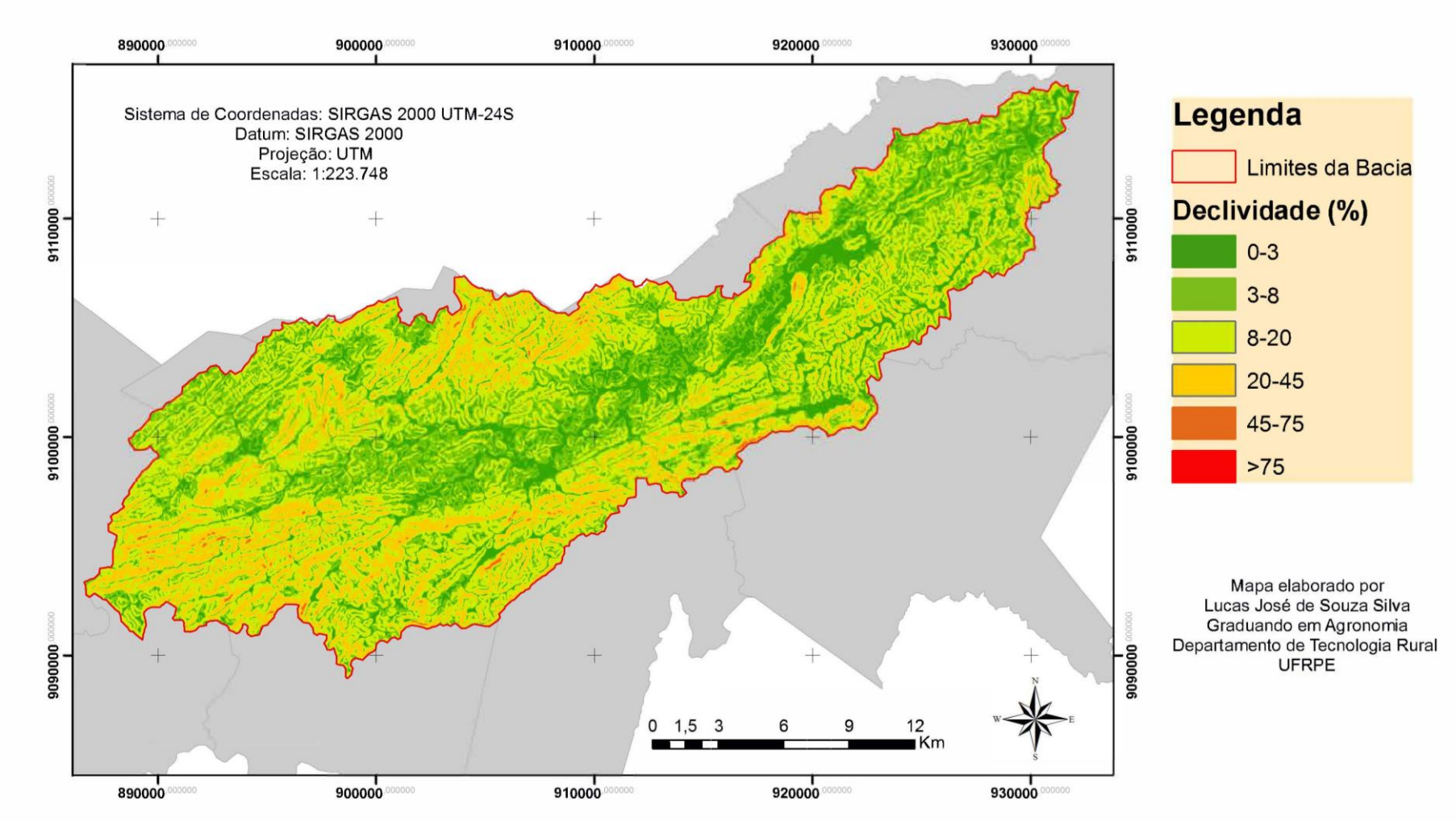

Figura 4 Declividade da BHRT

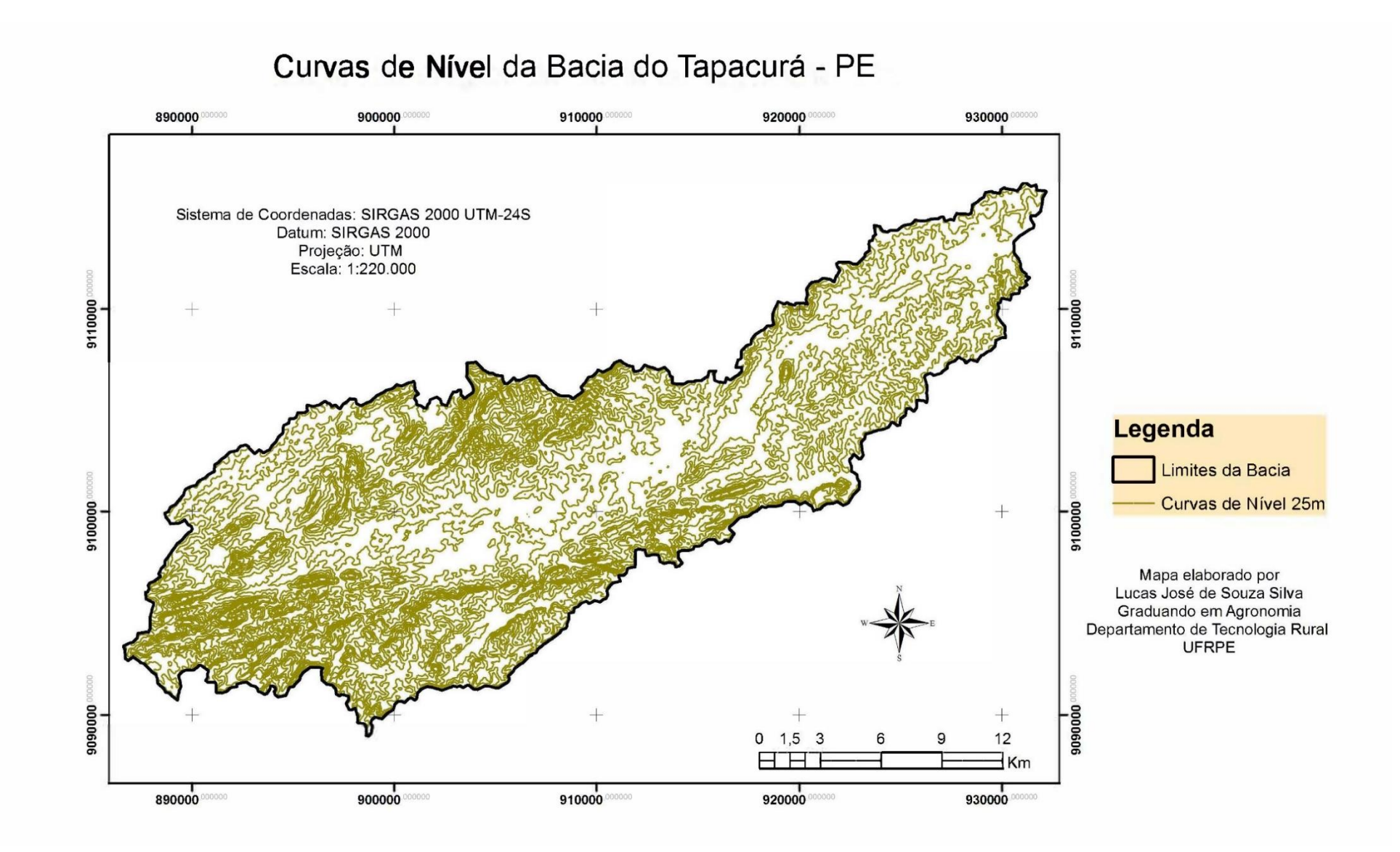

Figura 5 Curvas de nível 25m da BRH

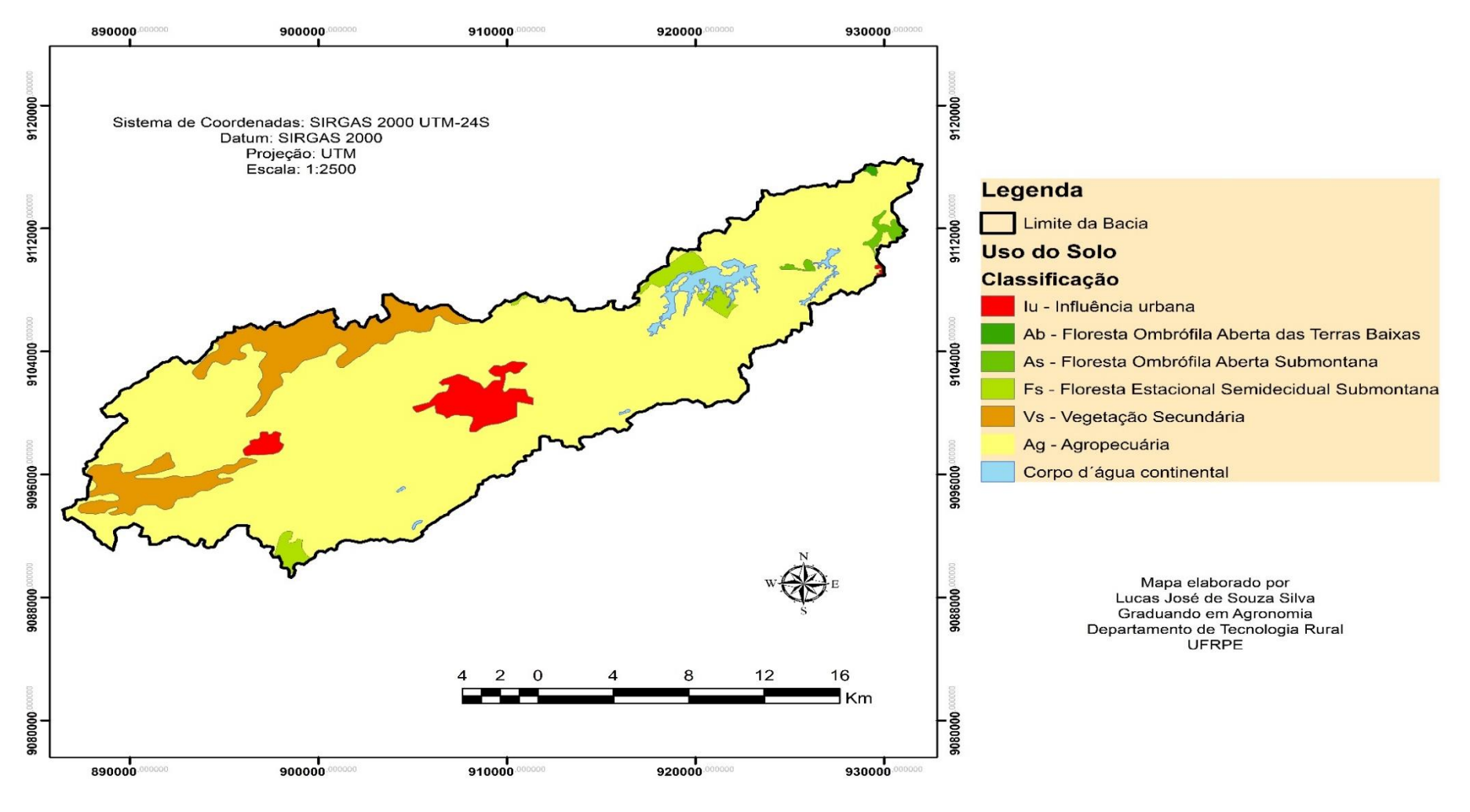

Mapa de Uso e Ocupação do Solo da Bacia Hidrográfica do RioTapacurá

Figura 6 Mapa de uso e ocupação do solo

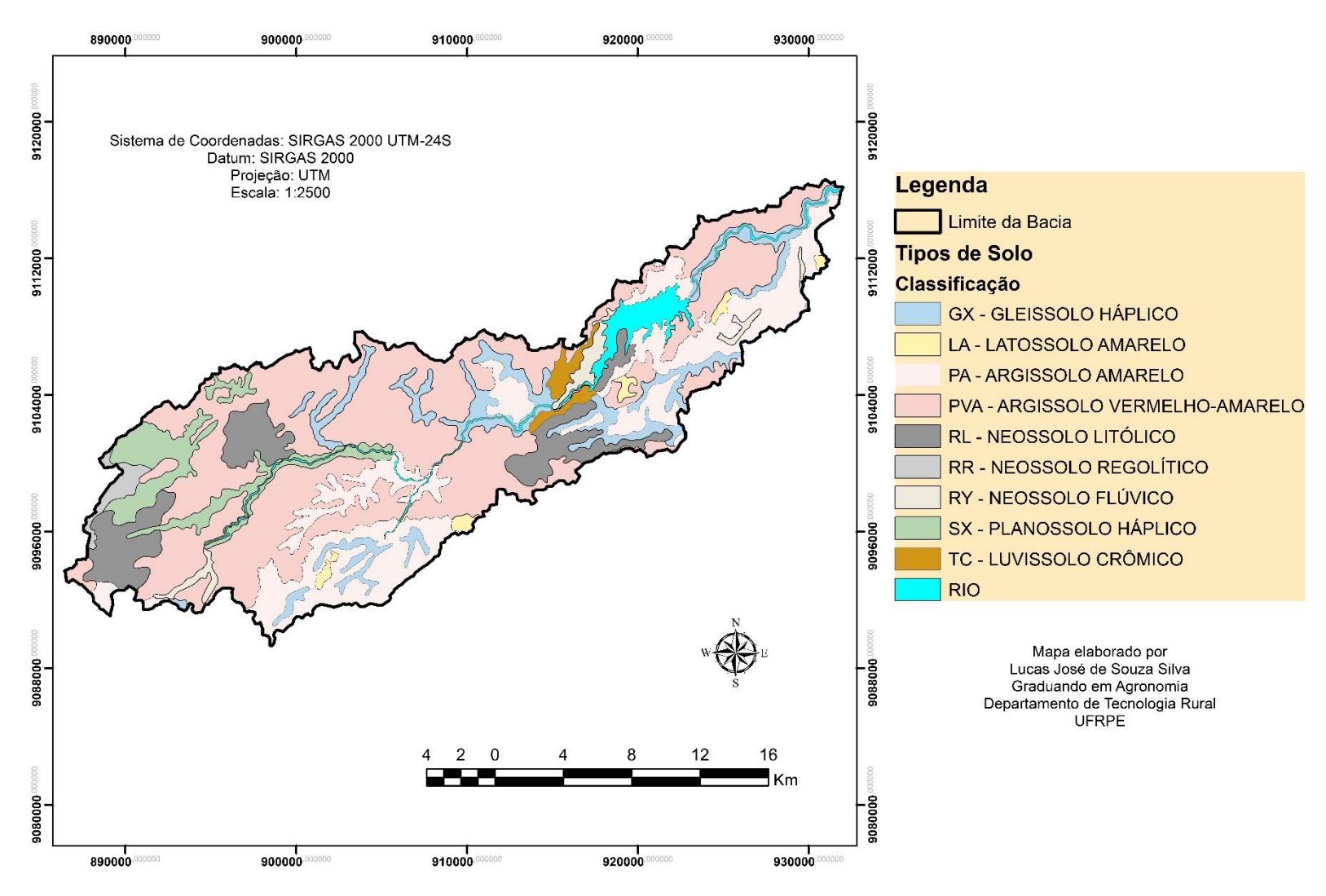

Mapa de Solos da Bacia Hidrográfica do RioTapacurá

Figura 7 Mapa de Classes do solo

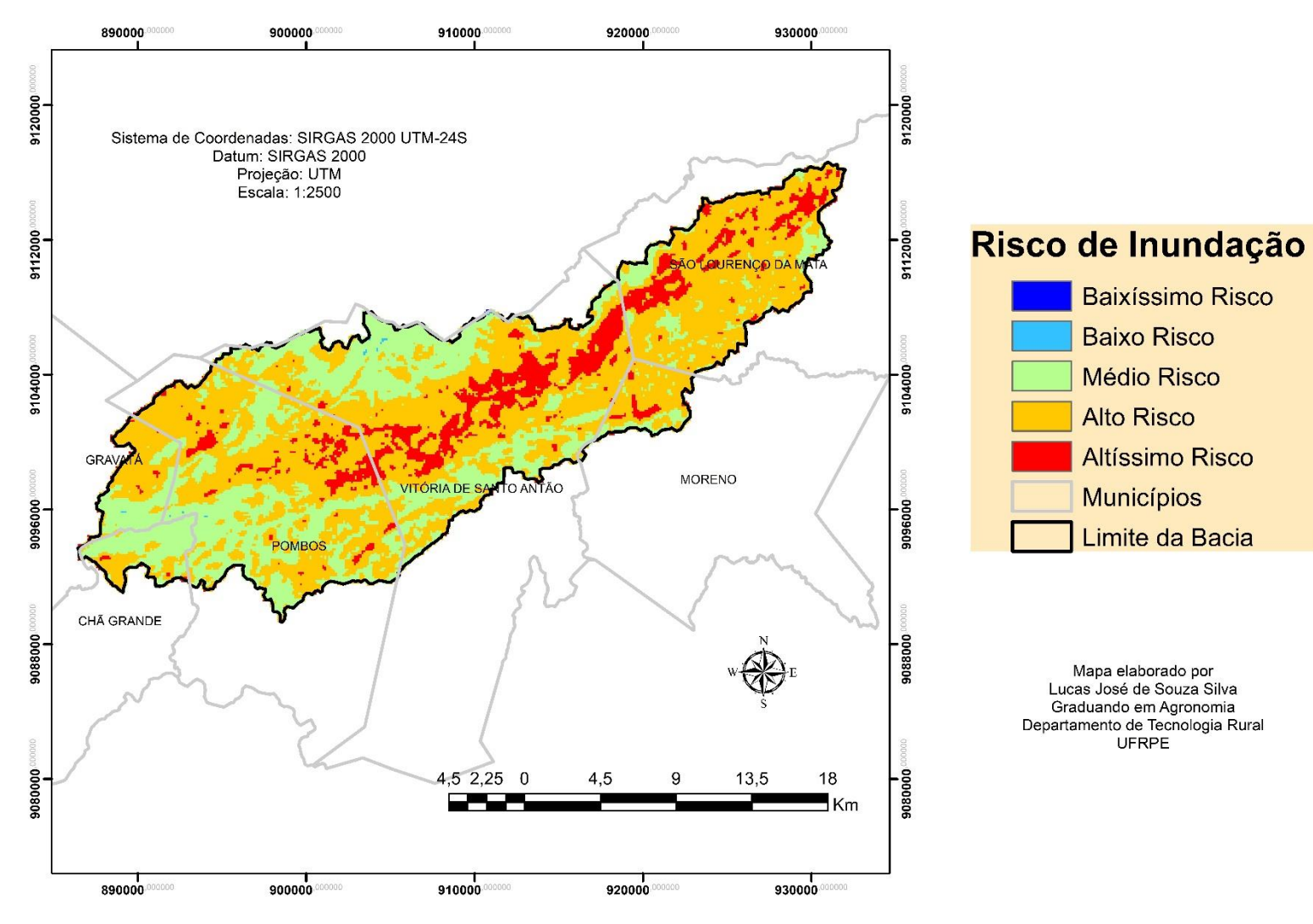

Risco de Inundação da Bacia Hidrográfica do RioTapacurá

Figura 8 Mapa de Risco de Inundação da BHRT

É possivel averiguar que o perigo de inundação da Bacia Hidrográfica do Rio Tapacurá (Figura 8) se deve a um conjunto de fatores associados, como: a altimetria, a declividade, as classes de solo e o uso e ocupação do mesmo. Sendo assim, observousse que as áreas de Altíssimo Risco de inundação ocorrem nas porções de menor altitude, baixa declividade da bacia, próximos a corpos d'água, na presença de solos mal drenados e com baixo escoamento superficial.

Quanto as áreas de alto risco de inundação, foi possível observar que as mesmas se caracterizam de se encontrarem em áreas urbanas, nas porções de menor altitude, em baixa declividade da bacia, na presença de solos mal drenados ou impermeabilizados e com baixo escoamento superficial.

As áreas de médio risco foram encontradas em áreas cujas altitudes são elevadas, apresentam declividade acima de 8%, seus solos estão destinados a agropecuária, apresentam solos mal a bem drenados, porém seu fator de susceptibilidade a inundação varia entre 4 – 6%.

Quanto as áreas de baixo risco, estas encontram-se nas áreas mais elevadas da bacia acima dos 500 m, possuem boa declividade, porém apresentou baixa capacidade de infiltração e escoamento superficial da água devido a classe e uso do solo.

já as áreas de baixíssimo risco, estas foram constatadas nas áreas mais elevadas da bacia acima dos 500 m, apresentando boa declividade, alta capacidade de infiltração e escoamento superficial da água devido a classe e uso do solo.

Com essa metodologia empregada foi possível constatar que entre os municípios abrangidos pela BHRT, dois deles apresentaram áreas com maior grau de susceptibilidade a inundação, são eles: Vitória de Santo Antão e São Lourenço. Quanto aos municípios que apresentaram áreas de menor grau de susceptibilidade foram os seguintes: Gravatá, Pombos e Vitória de Santo Antão.

#### <span id="page-20-0"></span>**9 Conclusão**

A caracterização morfométrica da área de estudo através do modelo AHP possibilitou o melhor entendimento da bacia, bem como também a obtenção de informações relevantes para o processo de identificação de áreas susceptíveis a inundação na Bacia Hidrográfica do Rio Tapacurá.

## <span id="page-21-0"></span>**10 Agradecimentos**

Agradeço em Primeiro lugar a Deus por conceder vida, sabedoria e saúde, em segundo não menos importante a minha noiva, orientadores, colaboradores e amigos, agradeço a Pró-Reitoria de Extensão e Cultura (PROEXC-UFRPE) pela concessão de bolsas de Extensão e a Área de Geotecnologias do Departamento de Tecnologia Rural da UFRPE pelo fornecimento de laboratórios e sala de estudo.

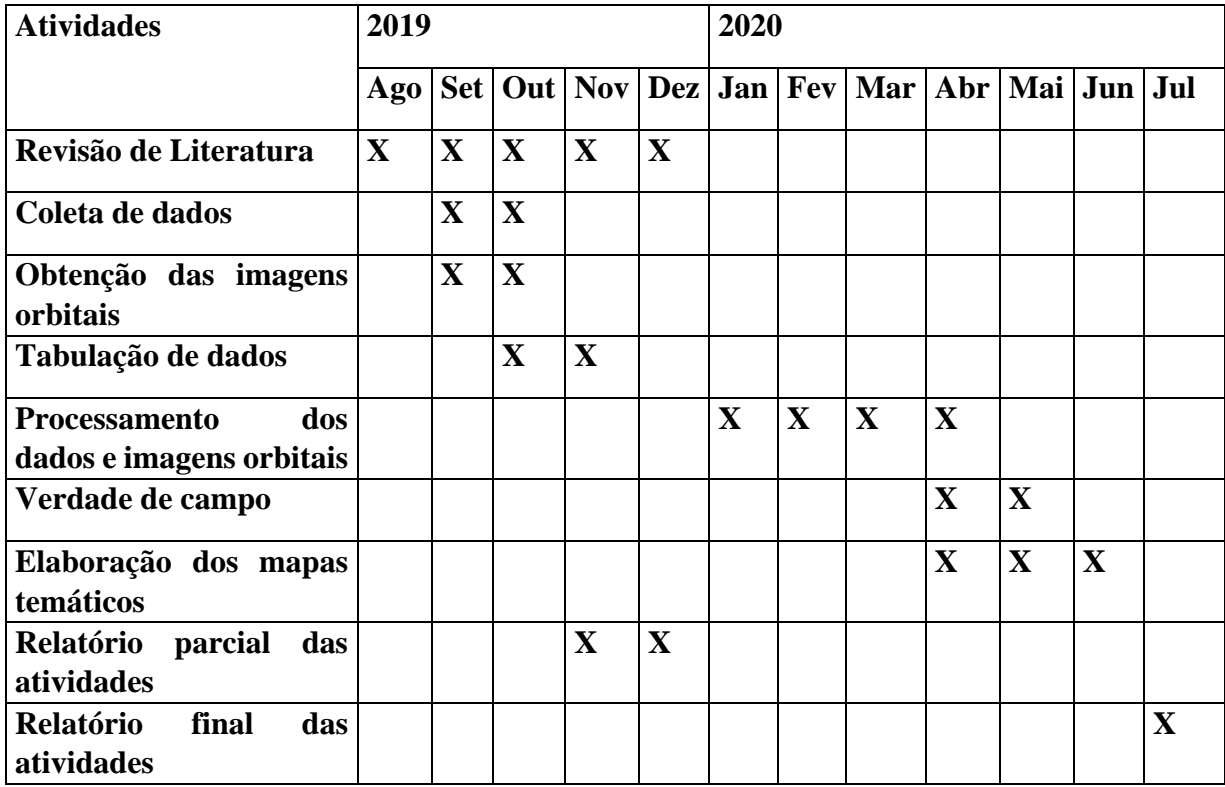

### <span id="page-21-1"></span>**11 CRONOGRAMA DE ATIVIDADES**

## <span id="page-22-0"></span>**12 CONSIDERAÇÕES FINAIS**

A caracterização morfométrica da área de estudo através do módulo *HYDROLOGY* possibilitou o melhor entendimento da área, bem como possibilitou a obtenção de informações relevantes para o processo de identificação de áreas de risco de inundação da bacia hidrográfica do rio Tapacurá.

#### <span id="page-22-1"></span>**13 PARECER DO ORIENTADOR**

O bolsista vem desenvolvendo suas atividades de acordo com o cronograma apresentado na proposta original, sempre com pontualidade e determinação, demonstrando interesse e aptidão pelas atividades de pesquisa. Recife, Julho de 2020.

**Recife, março de 2020**

## <span id="page-23-0"></span>**14 REFERÊNCIAS BIBLIOGRÁFICAS**

ALCOFORADO, Roberta Guedes. **Simulação hidráulico-hidrológica do escoamento em redes complexas de rios urbanos: suporte de informações espaciais de alta resolução.** 2006. 139 f. Tese (Doutorado em Engenharia Civil) – Universidade Federal de Pernambuco, Recife, 2006.

BRAGA, R. A. P. (Coord.) **Gestão ambiental da bacia do Tapacurá: Plano de ação.** UFPE/ CTG/DECIVIL/GRH; Recife: Ed. Universitária da UFPE, 2001.

CALDAS, A.M.; Pissarra, T.C.T.; Costa, R.C.A.; Neto, F.C.R.; Zanata, M.; Parahyba, R.D.B.V.; Sanches Fernandes, L.F.; Pacheco, F.A.L. **Flood Vulnerability, Environmental Land Use Conflicts, and Conservation of Soil and Water: A Study in the Batatais SP Municipality**, Brazil. Water 2018, 10, 1357.

CALDAS, Anildo Monteiro. **Diagnóstico geoambiental no município de Batatais-SP**. 2015. x, 108 p. Tese (doutorado) - Universidade Estadual Paulista Júlio de Mesquita Filho, Faculdade de Ciências Agrárias e Veterinárias de Jaboticabal, 2015. Disponível em: <http://hdl.handle.net/11449/136712>.

CAMÂRA, G.; CASANOVA, M. A.; HERMELY, A. S.; MAGALHÃES, G. C.; MEDEIROS, C. M. B. **Anatomia de sistemas de informação geográfica**. Campinas: Editora da UNICAMP, p. 193, 1996.

CÂMARA, G.; MEDEIROS, J. S. **Princípios básicos em geoprocessamento**. In: ASSAD. E. D.; SANO, E. E. (Ed.). Sistema de informações geográficas: aplicações na agricultura. 2. ed. rev. e ampl. Brasília, DF: EMBRAPA, 1998.

DANTAS, R. R. L. ;TAVARES, R. G.; SILVA, V. P. . **POLUIÇÃO DA BACIA DO RIO TAPACURÁ: FLORAÇÕES DE CIANOBACTÉRIAS, CONSEQUÊNCIA DO NÍVEL TRÓFICO.** In: XIV IWRA Word Water Congress, 2011, IPOJUCA. XIV IWRA Word Water Congress, 2011.

DAVIS JÚNIOR, C. A. **Geoprocessamento: dez anos de transformações**. IP: Informática Pública, Belo Horizonte, MG, n. 1, p. 17-24, jun. 2002.

DUARTE, C.C **Análise dos impactos das mudanças climáticas no escoamento superficial da bacia hidrográfica do Rio Tapacurá- PE, a partir da utilização de um modelo de balanço hídrico mensal semi-distribuído.** Dissertação (Mestrado em Geografia), Universidade Federal de Pernambuco, Recife, p. 125, 2009.

EMPRESA BRASILEIRA DE PESQUISA AGROPECUÁRIA – EMBRAPA. **Serviço Nacional de Levantamento e Conservação de Solos.** In: REUNIÃO TÉCNICA DE LEVANTAMENTO DE SOLOS, 10, 1979, Rio de Janeiro. Súmula...Rio de Janeiro, p. 83, 1979.

MACHADO, P. J.de O.e TORRES, F. T. P.**Introdução à Hidrogeografia**. São Paulo – SP – Editora CENGAGE Learning, 2012

MEDEIROS, C. B.; PIRES, F. Banco de dados e sistemas de informações geográficas. In: ASSAD, E.; SANO, E. E. **Sistema de informações geográficas**. 2. ed. rev. Brasília, DF: Embrapa, SPI, cap. 3, 31-45, 1998.

MOURA, A. C. M. **Geoprocessamento na gestão e planejamento urbano**. Belo Horizonte: Ed da autora, p. 294, 2003.

OLIVEIRA, L.M.M. **Estimativa da evapotranspiração real por sensoriamento remoto na bacia do Rio Tapacurá – PE.** Tese de Doutorado em Engenharia Civil, Universidade Federal de Pernambuco, Recife, 156 f., 2012.

POPP, J. H.**Geologia Geral**. Grupo Editorial Nacional. LTC 6ª Edição Rio de Janeiro, RJ 2010.

PORTO, R. de M.**Hidráulica Básica**. Escola de Engenharia de São Carlos – EESC São Paulo, Editora da Universidade de São Paulo – EDUSP, 4ª Edição – 2006.

SAATY, T. L. **Decision making with the analytic hierarchy process**. International journal of services sciences, v. 1, n. 1, p. 83-98, 2008.

SAATY, T. L. **Scaling method for priorities in hierarchical structures**. Journal of mathematical psychology, San Diego, CA, v. 15, p. 234-281, 1977.

SANTOS, J.Y.G. **Implicações das mudanças do clima e uso do solo nos processos hidrossedimentológicos da bacia do rio Tapacurá**. Tese (Doutorado em Engenharia Civil), Universidade Federal de Pernambuco, Recife, p. 210, 2015.

SILVA, D. G. da; MELO, R. F. T. de e CORRÊA, A. C. de B.A **Influência da Densidade de Drenagem na interpretação da evolução Geomorfológica do complexo de Tanques do Município de Brejo da Madre de Deus – Pernambuco, Nordeste do Brasil.** Revista de Geografia. Recife: UFPE – DCG/NAPA, v.26, n.3, jun/ago. 2009.

SILVA, R.M. **Análise da perda de solos na Bacia do Rio Tapacurá mediante previsão climática e modelos de erosão**. Tese (Doutorado em Engenharia Civil) - Universidade Federal de Pernambuco, Recife – PE, 133f., 2010.

SILVA, R.M.; MONTENEGRO, S.M.G.; SANTOS, C.A.G. **Integration of GIS and remote sensing for estimation of soil loss and prioritization of critical sub-catchments: a case study of Tapacurá catchment.** Natural Hazards, v. 63, n. 3, p. 576- 592, 2012.

STRAHLER, A.N. Quantitative geomorphology of drainage basins and channel networks. In: CHOW, V.T. (Ed.). **Handbook of applied Hidrology**. New York: McGraw-Hill. p. 439-476, 1964.

TEREZA DUARTE DUTRA, Maria. **Uso dos recursos hídricos e florestais e sua relação com as áreas de preservação permanente na bacia do riacho Gameleira, afluente do Tapacurá-PE.** Dissertação de Mestrado, Universidade Federal de Pernambuco, 2005.

TUCCI, C.E.M. (Org.). **Hidrologia: Ciência e Aplicação**. 2ª ed., Editora da Universidade, p. 943, 1993.

VILELLA, S.M.; MATTOS, A. **Hidrologia aplicada**. São Paulo: McGraw-Hill, 1975.